# AutoCAD Crack [32|64bit]

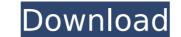

## AutoCAD Patch With Serial Key Download [Win/Mac]

Along with Civil 3D, it is one of two mainstream 3D-CAD applications currently available on the Windows platform. Autodesk's other popular 3D-CAD application, FreeCAD, was released in December 2018, and runs only on GNU/Linux and MacOS. Both are viewed as being at the high end of the spectrum and are used by large international corporations for complex design tasks such as multidiscipline design. AutoCAD History AutoCAD is one of the top ten highest grossing commercial software programs of all time. Its creator, John Walker, began AutoCAD in 1982 at Central Office Software, Inc., and it was first released to the public in December of that year. There were a few different early versions of AutoCAD, but the original 1982 version is the one most people are familiar with. The computer used in the original AutoCAD was the Motorola 68000, which had no real memory, and ran software stored on external magnetic disk drives. That led to version 1 of AutoCAD being a barebones application that one could use to draw simple lines and circles, but it had no intelligent features at all. The first version of AutoCAD ran at a very low resolution (200 dots per inch or dpi) on a screen that ran in black and white. It was used mainly to design labels for wind tunnel models. The next version was the first to have graphics mode. It ran on the Intel 8080 processor. The graphics mode was primitive, but it was the beginning of the evolution of AutoCAD version 1 computer yersion 2 came in 1988 and was the first version to support vector graphics, which made it much more powerful than the previous version. The graphics mode was enhanced to be more powerful and easier to use, and the interface was simplified. The name was changed to AutoCAD 2.1, but the version number remained at 2. AutoCAD 2.2 was released in 1990. In 1994 AutoCAD 3.0 was released, and many more features were added, including a 2.5-inch hard disk drive, color, and animation. The name was changed to AutoCAD 3.0. It was the last major change to the name, and there were

## AutoCAD With Registration Code

Library packages AutoCAD Crack Mac 2007, 2008, 2009, 2010: The official AutoCAD libraries Developer Kit for AutoCAD 2011, 2012, 2013, 2014, 2015, 2016, 2017, 2018, 2019: The official AutoCAD Extension Libraries (XLL) Developer Kit for AutoCAD 2018 R2, 2019 R1: The official AutoCAD Extension Libraries (XLL) for R2 and R1 AutoCAD LT 2007, 2008, 2009, 2010, 2012, 2013, 2014, 2015, 2016, 2017, 2018, 2019: The official AutoCAD LT libraries AutoCAD LT (for Windows only) Autodesk Exchange and AutoCAD Plugin Marketplace) AutoCAD Architecture AutoCAD Architecture 2007, 2008, 2009, 2010, 2011, 2012, 2013, 2014, 2015, 2016, 2017, 2018, 2019: The official AutoCAD Electrical AutoCAD Electrical AutoCAD Electrical AutoCAD Electrical AutoCAD Electrical AutoCAD Electrical AutoCAD Electrical for Windows only AutoCAD Electrical For Windows only AutoCAD Electrical for Windows only AutoCAD Engineering 2010, 2011, 2012, 2013, 2014, 2015, 2016, 2017, 2018, 2019: The official AutoCAD Electrical for Windows only AutoCAD Electrical for Mac only AutoCAD Engineering AutoCAD Industrial Design AutoCAD Industrial Design 2010, 2011, 2012, 2013, 2014, 2015, 2016, 2017, 2018, 2019: The official AutoCAD MEP 2007, 2008, 2009, 2010, 2011, 2012, 2013, 2014, 2015, 2016, 2017, 2018, 2019: The official AutoCAD MEP 2007, 2008, 2009, 2010, 2011, 2012, 2013, 2014, 2015, 2016, 2017, 2018, 2019: The official AutoCAD Industrial Design AutoCAD Industrial Design AutoCAD MEP 2007, 2008, 2009, 2010, 2011, 2012, 2013, 2014, 2015, 2016, 2017, 2018, 2019: The official AutoCAD MEP 2007, 2008, 2009, 2010, 2011, 2012, 2013, 2014, 2015, 2016, 2017, 2018, 2019: The official AutoCAD MEP 2007, 2008, 2009, 2010, 2011, 2012, 2013, 2014, 2015, 2016, 2017, 2018, 2019: The official AutoCAD MEP 2007, 2008, 2009, 2010, 2011, 2012, 2013, 2014, 2015, 2016, 2017, 2018, 2019: The official AutoCAD MEP 2007, 2008, 2009, 2010, 2011, 2012, 2013, 2014, 2015, 2016, 2017, 2018, 2019: The official AutoCAD Mechanical 2007, 2008, 2009, 2010, 2011, 2012, 2013, 2014, 2015, 2016, 2017, 2018, 20

# AutoCAD Crack+

Start Autocad. In the Windows Start menu search for 'Autocad' to start it. If you have Autocad 2011 or 2013 open, it will automatically open. For Autocad 2012 and 2014: Click the yellow icon in the toolbar. Then click 'File' on the menu bar at the top of the screen. Click the 'Help' icon on the right side. Click 'About'. Then click 'Help' in the upper right corner. When the 'Help' window appears, click 'Autodesk Keygen'. My First Penobscot Lake Camping Trip This weekend I embarked on my first camping trip with my new son in a brand new 14 foot all purpose travel trailer. I was a bit nervous, but my fears were quickly dispelled when we started taking things out of the trailer. Within the first hour of taking things out of the trailer, I was greeted with an empty vehicle in which I could park the family's larger vehicle and secure my gear. When I consider all the factors and a whole lot of know-how, I am surprised I didn't make it more of a learning experience. The Big Story To begin with, I am a firly seasoned camper or boate. I have owned a variety of used campers, trailers, and boats over the years. What I have learned about the all-purpose trailer is that it is a bit lighter, simpler, and more flexible than a traditional camper or boat. I expected to spend more time prepping and folding stuff, but it wasn't so. Prepping The first thing I did when we hit the campground was to swing into action. I went straight to the campground office and got a pass and then I started unloading all of my gear. My partner and I were pleased to find that our fold-flat stroller was a order the trailer. I was getting the store the two big comforters in the same spot where we always keep them. We both decided to keep the inside of the trailer as neat and clean as possible so we did away with the vast amount of stuff. Once we were out of the camper, I brought the family's vehicle. I moved

#### What's New In?

# System Requirements For AutoCAD:

Related links:

https://www.cerezhane.com/wp-content/uploads/2022/07/greholl.pdfhttp://pantogo.org/2022/07/24/autocad-2022-24-1-pc-windows-updated-2022/https://yemensouq.com/wp-content/uploads/2022/07/AutoCAD\_Crack\_License\_Key\_Full.pdfhttps://www.ronenbekerman.com/wp-content/uploads/2022/07/AutoCAD\_61.pdfhttps://yukoleather.net/wp-content/uploads/2022/07/Janingly.pdfhttps://speedhunters.al/wp-content/uploads/2022/07/Janinanr.pdfhttps://speedhunters.al/wp-content/uploads/2022/07/Janinanr.pdfhttps://bone.fi/wp-content/uploads/2022/07/Janinanr.pdfhttps://bone.fi/wp-content/uploads/2022/07/AutoCAD\_Crack\_Registration\_Code\_PCWindows.pdfhttps://lipipti.com/autocad-cale2018-22-0-crack-free-download-win-mac-updated/https://lipipti.com/autocad-cale-chull-product-key-pc-windows/https://lclassibox.wpbranch.com/advert/apple-imac/https://lipas.softwareentwicklung.de/wp-content/uploads/2022/07/AutoCAD\_Crack\_License\_Keygen\_Download\_Updated.pdfhttps://ipasoftwareentwicklung.de/wp-content/uploads/2022/07/AutoCAD\_Crack\_License\_Keygen\_Download\_Updated.pdfhttps://ipasoftwareentwicklung.de/wp-content/uploads/2022/07/AutoCAD\_79.pdfhttps://ipasalam.id/?p=28249https://laculinaria.de/wp-content/uploads/2022/07/AutoCAD-22.pdfhttp://laculinaria.de/wp-content/uploads/2022/07/AutoCAD-7.pdfhttps://tangopiter.ru/wp-content/uploads/2022/07/AutoCAD-6.pdfhttps://tangopiter.ru/wp-content/uploads/2022/07/AutoCAD-6.pdfhttps://mamaken.site/wp-content/uploads/2022/07/engbern.pdf